## [NEW-2016-Sep.70-246 VCE Dumps from Braindump2go Guarantee 100% Pass 70-246 Microsoft Exam[7-12

2016/09 New Microsoft 70-246: Private Cloud Monitoring and Operations with System Center 2012 Exam Questions Released Today! Free Instant Download 70-246 Exam Dumps(PDF & VCE) 206Q&As from <a href="Braindump2go.com">Braindump2go.com</a> Today! <a href="100%">100%</a> Real Exam Questions! 100% Exam Pass Guaranteed! 1.|2016/09 Latest 70-246 Exam Dumps(PDF & VCE) 206Q&As Download: <a href="https://www.braindump2go.com/70-246.html2.|2016/09">https://www.braindump2go.com/70-246.html2.|2016/09</a> Latest 70-246 Exam Questions & Answers: <a href="https://drive.google.com/folderview?id=0B75b5xYLjSSNfm1ZdkNhTTV1bTR5YnhEUllyR3FIYmd4Y1QycHN0N0JOUmxoeFM1ZVhEQkk&usp=sharing QUESTION 7Drag and Drop QuestionYour company has a private cloud that is managed by using a System Center 2012 Operations Manager infrastructure. The infrastructure contains a management server named Server1. The network contains two subnets named Subnet1 and Subnet2. The two subnets are separated by a firewall that prevents SNMP communications. Server1 is located on Subnet1. A switch named Switch1 is located on Subnet2. Switch1 has the following configurations:- Network ID: 172.23.1.0/23- IPv4 address: 172.23.1.55- IPv6 address: fec0:2308::12You need to discover Switch1. What should you configure from the Computer and Device Management Wizard? To answer, drag the appropriate values to the correct locations in the answer area. (Each value may be used once, more than once, or not at all.)

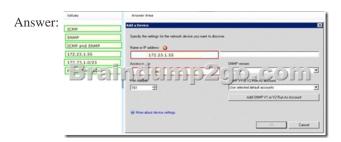

QUESTION 8Your company has a private cloud that is managed by using a System Center 2012 Operations Manager infrastructure. The private cloud has a connection to a partner company. The connection uses a router named Router1. Router1 is owned by the partner company. The partner company's security policy states that only partner company network administrators can access the configuration information of the partner company's network devices. You need to monitor the availability of Router1. The solution must meet the security policy requirement. Which access mode should you configure to discover Router1? A. ICMPB. SNMPv3C. SNMPv1 and SNMPv2D. ICMP, SNMPv1, and SNMPv2E. ICMP and SNMPv3 Answer: AExplanation:It says we must not access the configuration information of the partner company's network devices. So SNMP is not a choice, because it will give us just that. To monitor the availability, in other words the online/offline status of the device, we may use ICMP.Of course the device must answer to our ICMP requests like "ping", but that is not part of the question. QUESTION 9Hotspot QuestionYour company has a private cloud that contains a System Center 2012 Service Manager infrastructure. You create an incident template as shown in the exhibit. (Click the Exhibit button.) You need to add SMS as an available source in the incident template. What should you configure? To answer, select the appropriate configuration in the answer area.

Answer:

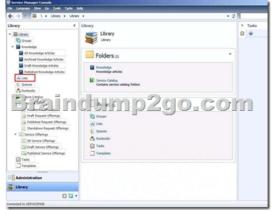

## Explanation:

http://social.technet.microsoft.com/Forums/systemcenter/en-US/81468b35-72dd-47e3-800f-3e16bf2c9aef/service-manager-2012-inc ident-source-editing?forum=systemcenterservicemanager"This is found in the Library workspace, go to Lists, use the filter to find Incident Sources, click Add Item, scroll down and edit the new item name. That source will now be available to all IRs" QUESTION 10Your company has a private cloud that is managed by using a System Center 2012 infrastructure. The company defines the Service Level Agreement (SLA) for a web application as 99 percent uptime. You need to create service level objectives (SLOs) that meet the SLA requirement. Which object or objects should you create from the Service Manager Console? (Each correct answer presents part of the solution. Choose all that apply.) A. a queueB. a connectorC. a channelD. a calendarE. a metricF. a subscription Answer: ADEExplanation:In SCSM 2012 the Service Level Management offers a great opportunity to implement SLAs for different IT management processes. With the four components of SLA management you can build your own complex SLAs:-Queues ->Which work items are covered in the SLA - Calendar -> The service hours of an SLA- Metrics ->What is measured in the SLA- Service Level Objective -> Target of the SLA

http://blogs.technet.com/b/servicemanager/archive/2012/01/25/scsm-2012-service-level-management.aspx
QUESTION 11Hotspot
QuestionYour company has a private cloud that is managed by using a System Center 2012 infrastructure. You plan to deploy a single-tier service to the private cloud. The service is configured to use Network Load Balancing (NLB). You need to create a Hardware Profile for the virtual machines that will be added to the service template. The solution must ensure that the virtual machines will use Windows Network Load Balancing. Which settings should you configure in the Hardware Profile? To answer,

configure the four appropriate settings in the dialog box in the answer area.

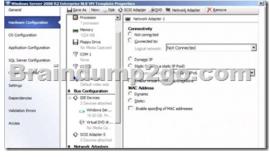

Answer:

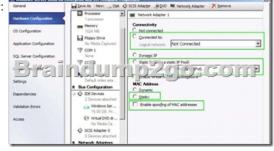

Explanation: <a href="http://technet.microsoft.com/en-us/library/hh335098.aspx">http://technet.microsoft.com/en-us/library/hh335098.aspx</a> QUESTION 12You need to recommend a solution to meet the monitoring requirements for App2. Which Operations Manager management pack should you recommend importing? A. The

VMM 2012 management packB. The Windows Server Hyper-V Management PackC. The Microsoft Application Virtualization 4.5 (App-V) Monitoring Management PackD. The Monitoring Pack for Server App-V management pack Answer: DExplanation: Both MP's exist. And according to the download pages, only the Server App-V MP is for SCOM 2007 or later (which is also later released). So the answer should be D.http://www.microsoft.com/en-us/download/details.aspx?id=23024 (only 2007) http://www.microsoft.com/en-us/download/details.aspx?id=30003 (2007 or later) !!!RECOMMEND!!! 1.|2016/09 Latest 70-246 Exam Dumps(PDF & VCE) 206Q&As Download:http://www.braindump2go.com/70-246.html2.|2016/09 Latest 70-246 Exam Questions & Answers:

https://drive.google.com/folderview?id=0B75b5xYLjSSNfm1ZdkNhTTV1bTR5YnhEUllyR3FIYmd4Y1QycHN0N0JOUmxoeFM1ZVhEQkk&usp=sharing